المستة الصامة للضخاء والحواء saudi Food & Drug Authority

# دليـل االستـخـدام لنظـام غـد

يعد هذا الدليل للمستخدم للتسجيل في نظام غد

المستة الصامة للضخاء والحواء<br>Saudi Food & Drug Authority

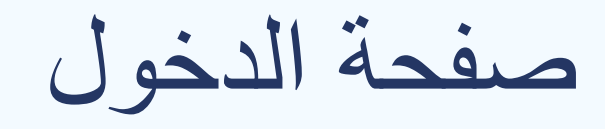

#### صفحة الدخول يتم الدخول من خالل تسجيل الدخول او التسجيل

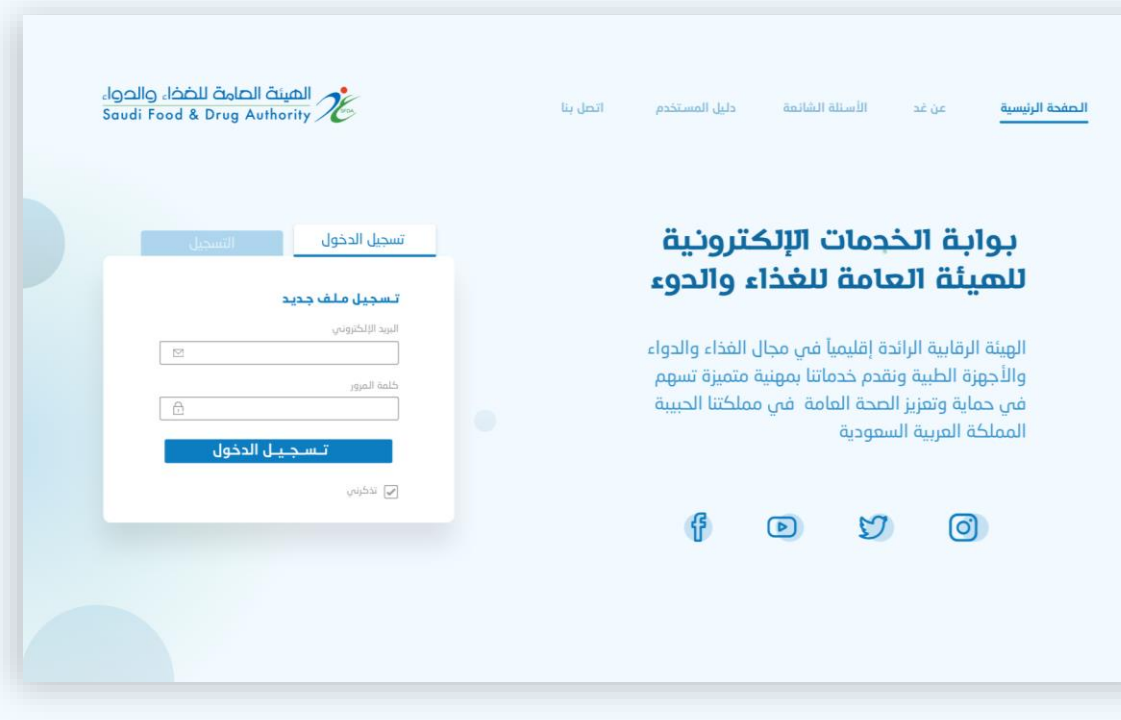

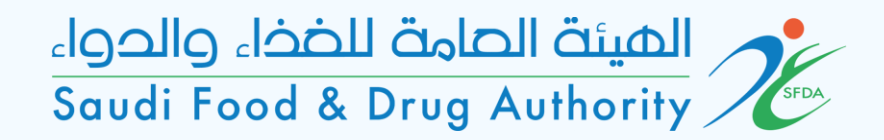

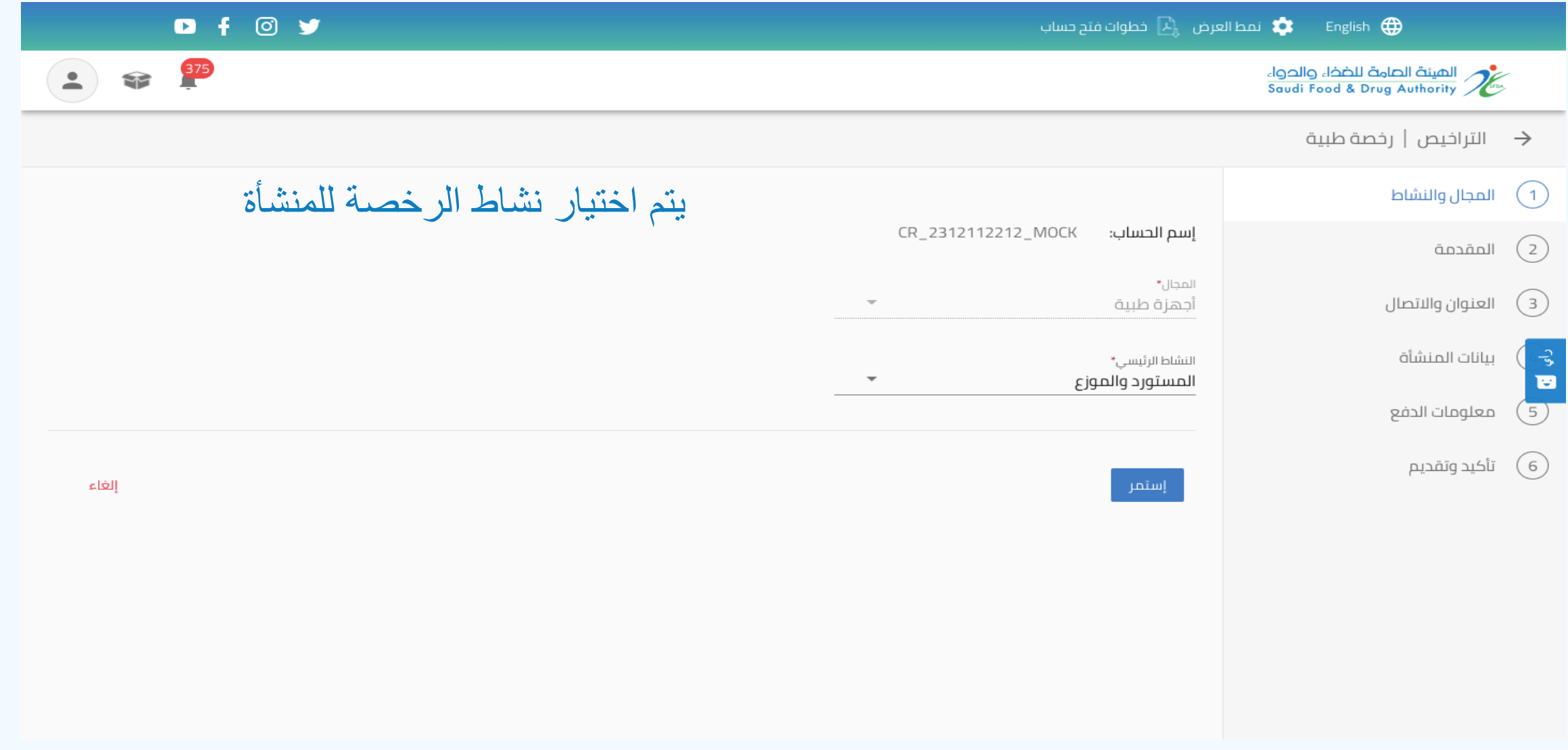

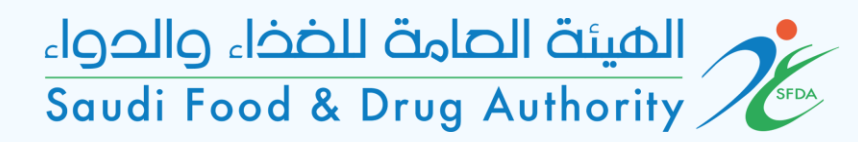

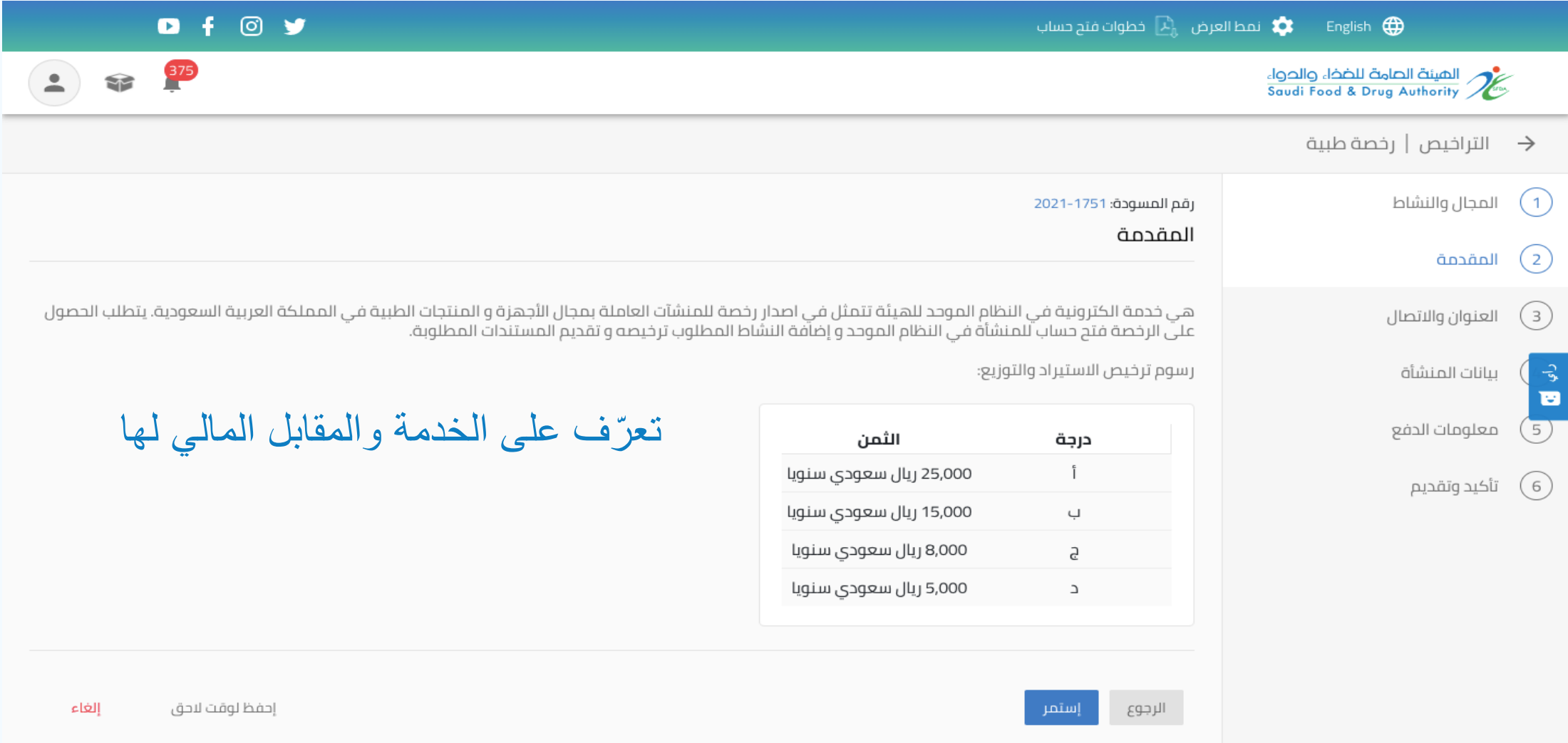

## المستة الصامة للضخاء والحواء<br>Saudi Food & Drug Authority

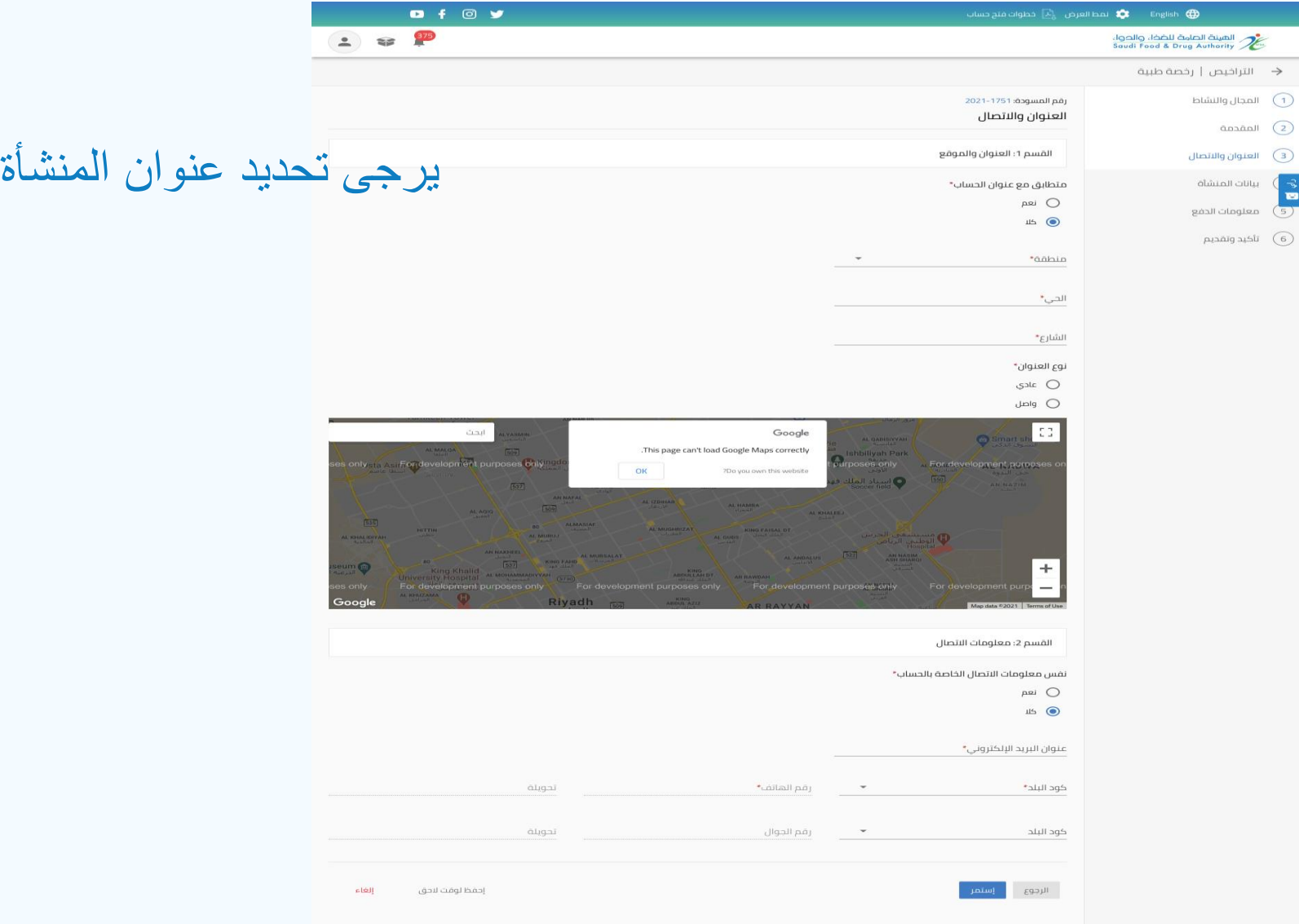

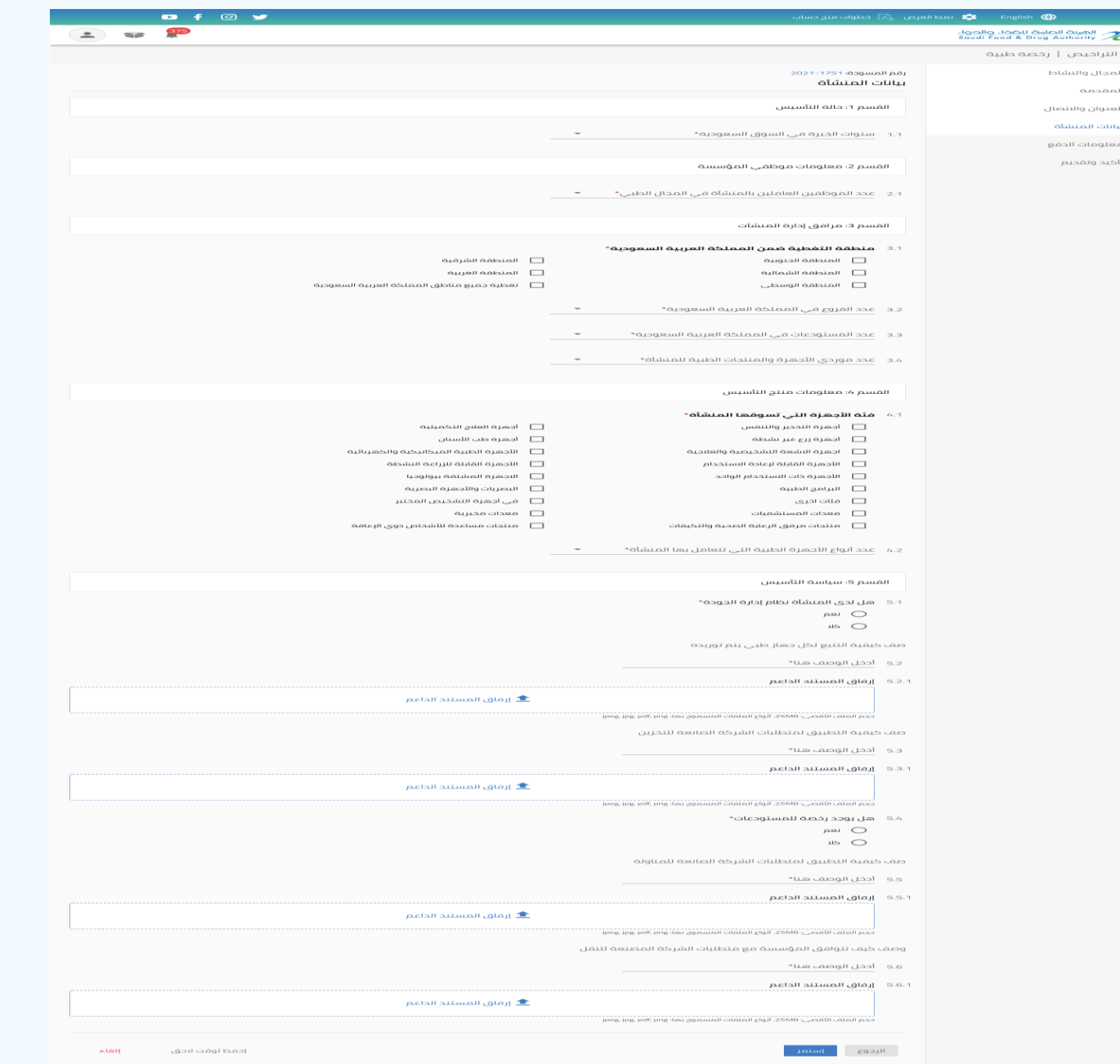

 $\frac{3}{10}$  $\overline{\odot}$ 

#### المستة الصامة للضخاء والحواء<br>Saudi Food & Drug Authority

يرجى الإجابة على جميع حقول الاستبيان

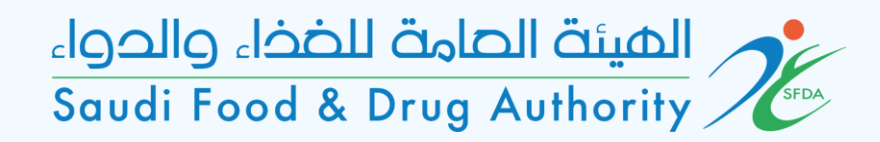

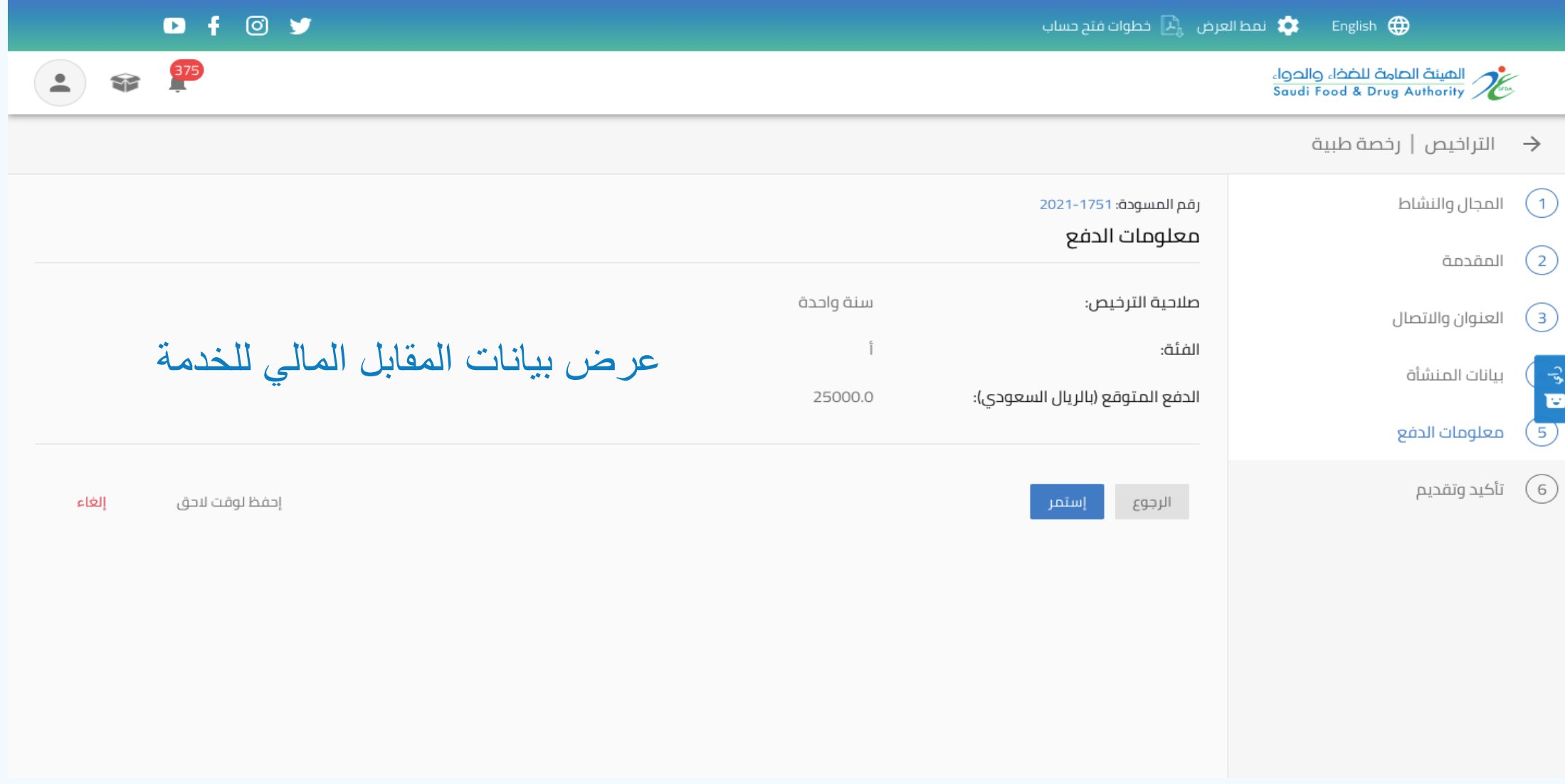

## المستة الصامة للضخاء والحواء<br>Saudi Food & Drug Authority

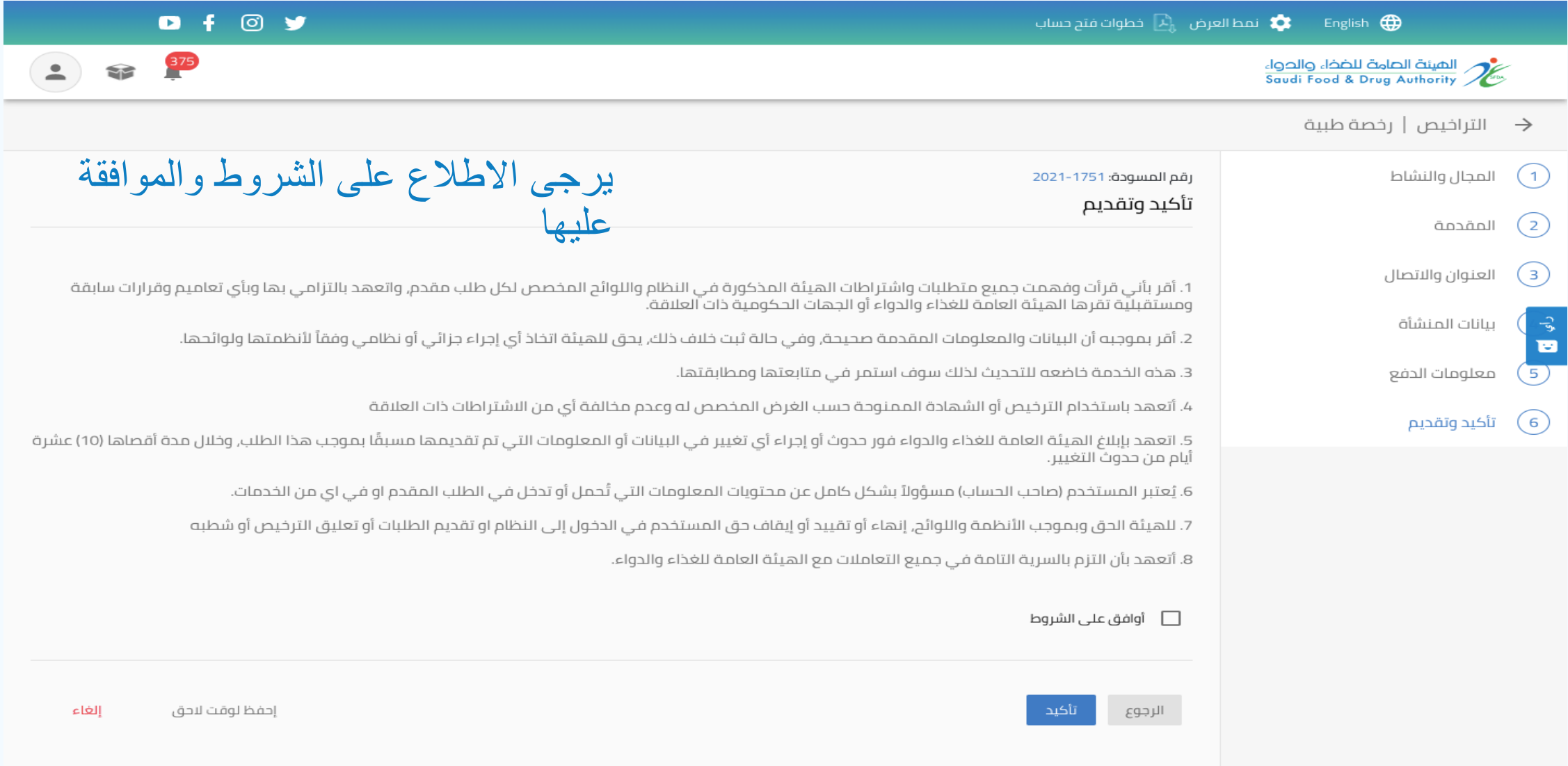

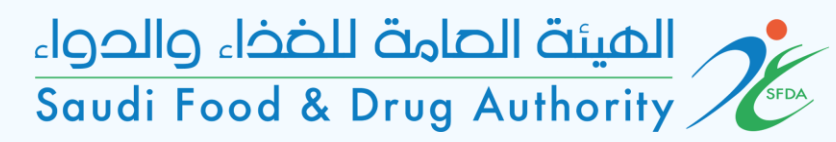

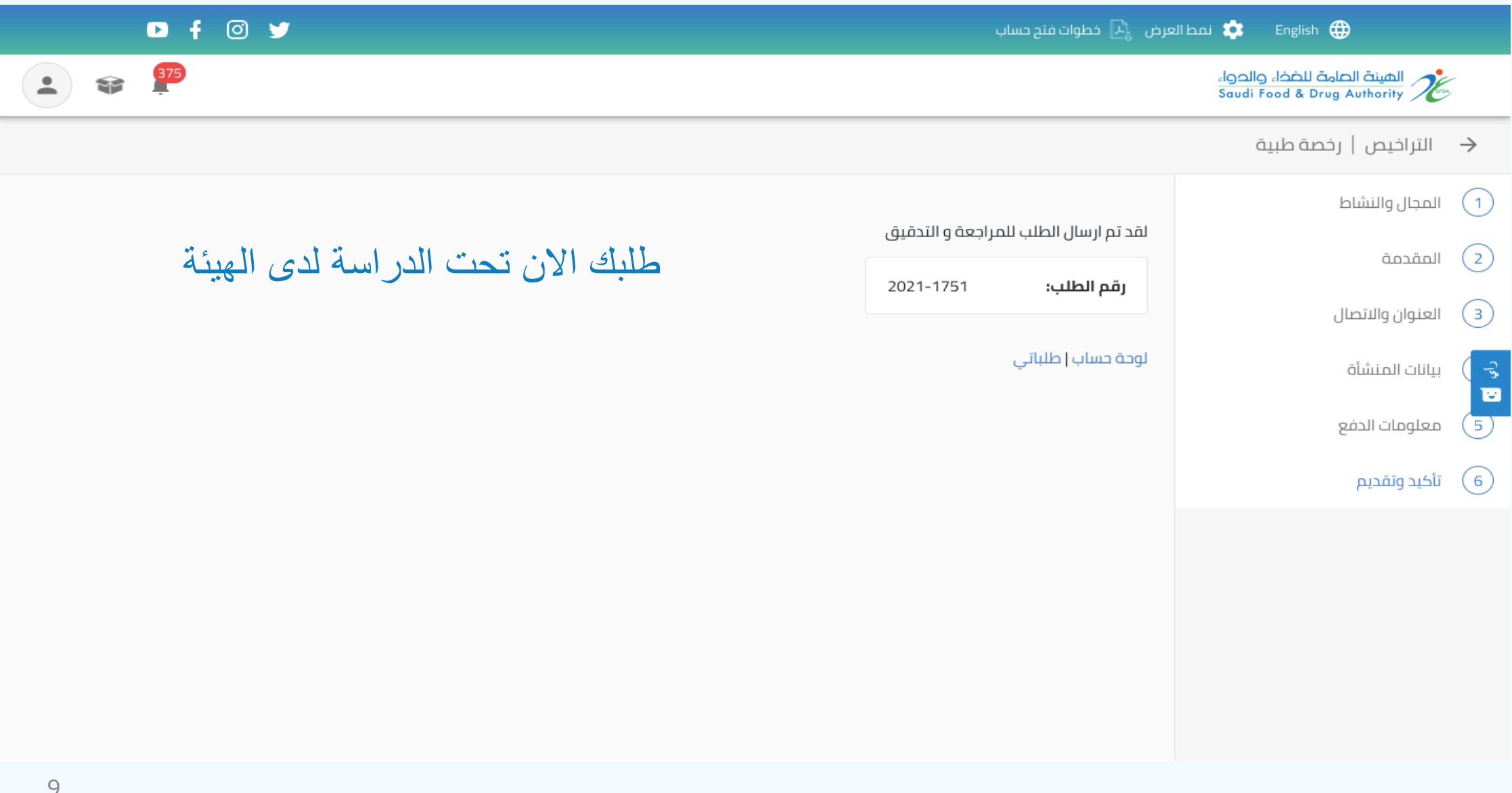